Exercices de statistique avec le logiciel R (S3)

Exercice 1. Tester les commandes suivantes :

```
> x = 1:10; \text{ cumsum}(x)> y = matrix(1:10, nrow = 2, ncol = 5)> apply(y, 1, sum); apply(y, 2, sum)
> apply(y, 1, mean); apply(y, 2, mean)
> z = rnorm(100); hist(z); hist(z, probability = T)
```
Exercice 2.

a) Tracer les fonctions de densité de loi normales  $\mathcal{N}(0, 1)$ ,  $\mathcal{N}(0, 0.5)$  et  $\mathcal{N}(1, 1)$  dans le même graphe avec une légende indiquant les différents paramètres.

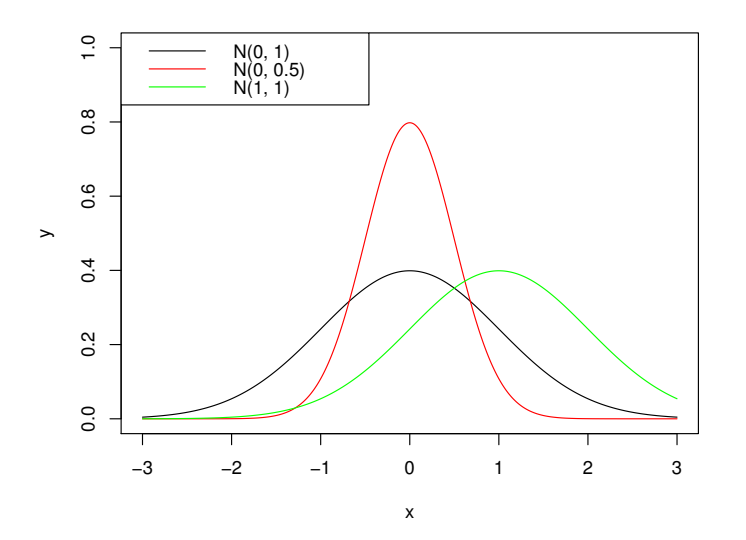

b) Tracer les fonctions de densité de loi exponentielles  $\mathcal{E}(0.5)$ ,  $\mathcal{E}(1)$  et  $\mathcal{E}(3)$ dans le même graphe avec une légende indiquant les différents paramètres. c) Tracer les trois densités de question b) dans trois graphes différents se partageant la même fenêtre graphique.

 $Exercise 3.$  Créer trois fonctions en R qui calculent: a)  $f(x) = \frac{p}{x^{p+1}}$ ,  $x \ge 1$  (fonction **dpareto**(**x**, **p**)) b)  $F(x) = 1 - \frac{1}{x^p}, x \ge 1$  (fonction **ppareto**(**x**, **p**))

c)  $F^{-1}(x) = (1-x)^{-1/p}, 0 < x < 1$  (fonction **qpareto(x, p)**)

 $Exercise 4.$  Tracer les images suivants en utilisant les fonctions crées dans l'exercice 3 :

a) Les densités de loi Paréto avec paramètre  $p = 0.5, 1, 2, 3, 5$ 

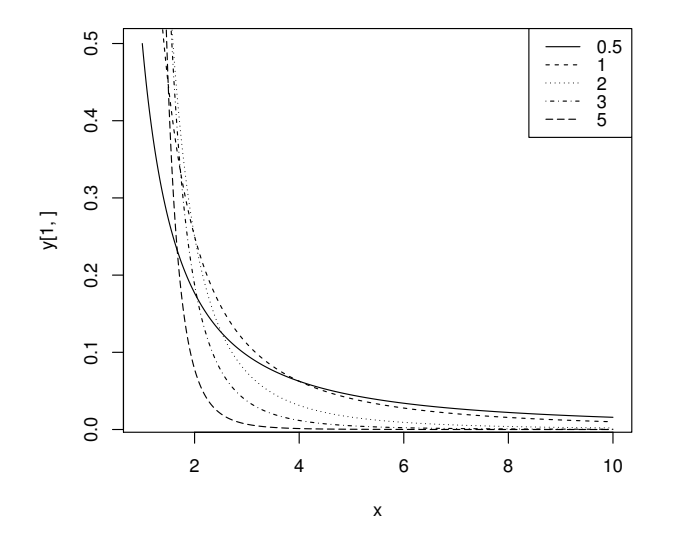

b) Les courbes  $(\log x, \log(1-F(x)))$  où  $F(x)$  est la f.d.r. avec  $p = 0.5, 1, 2, 3, 5$ 

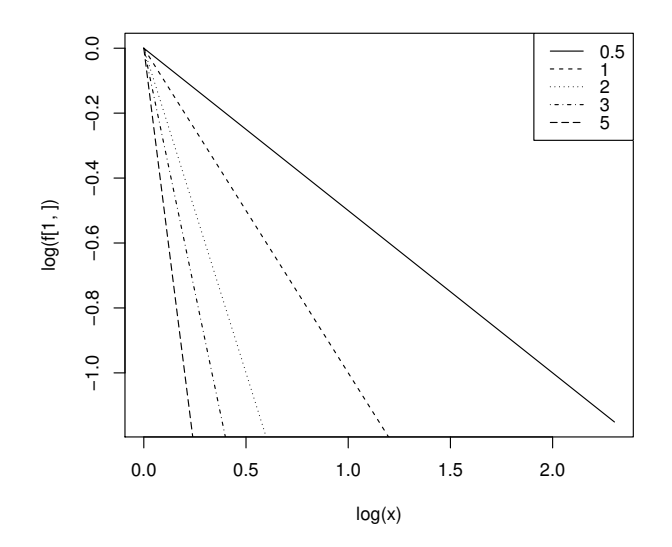

c) Simulation de 1000 v.a. de loi Paréto avec paramètre  $p = 0.5, 1, 2, 3, 5$  en utilisant la méthode de la transformée inverse et superposée de la densité  $\rm{r\acute{e}elle}$ 

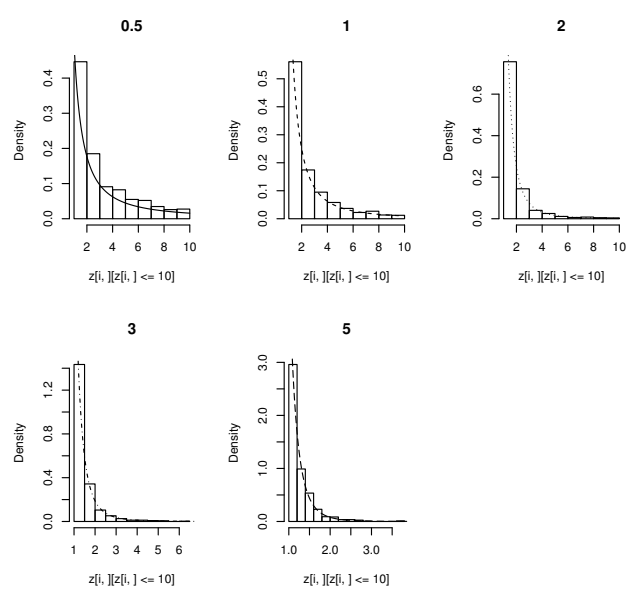